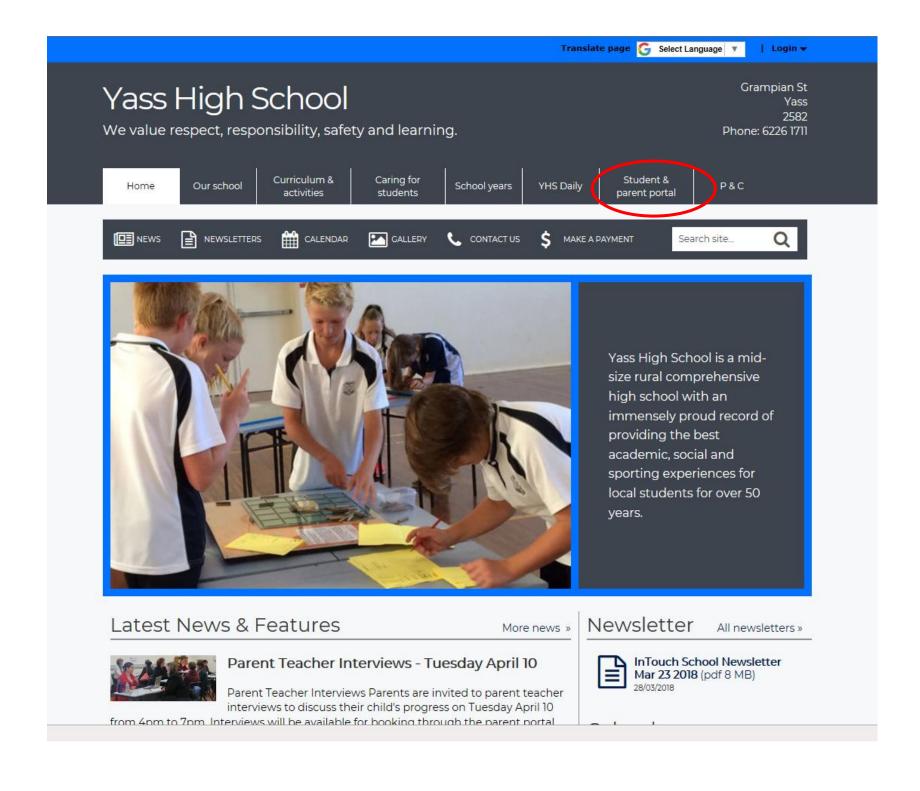

## If already registered skip to page 4 Grampian St Yass High School Yass 2582 We value respect, responsibility, safety and learning. Phone: 6726 1711 Curriculum & Caring for Student & Our school School years YHS Daily PAC Home activities. students parent portal S MAKE A PAYMENT DE NEWS NEWSLETTERS CALENDAR CALLERY CONTACT US Q Search site. **Register for the Parent Portal** Student & parent portal **Register for the Parent** To register to use the Parent Portal for the first time go to Portal https://webl.yass-h.schools.nsw.edu.au/portal/register Parent Teacher Interviews If already registered skip to page 4 Yans High Solool 1000

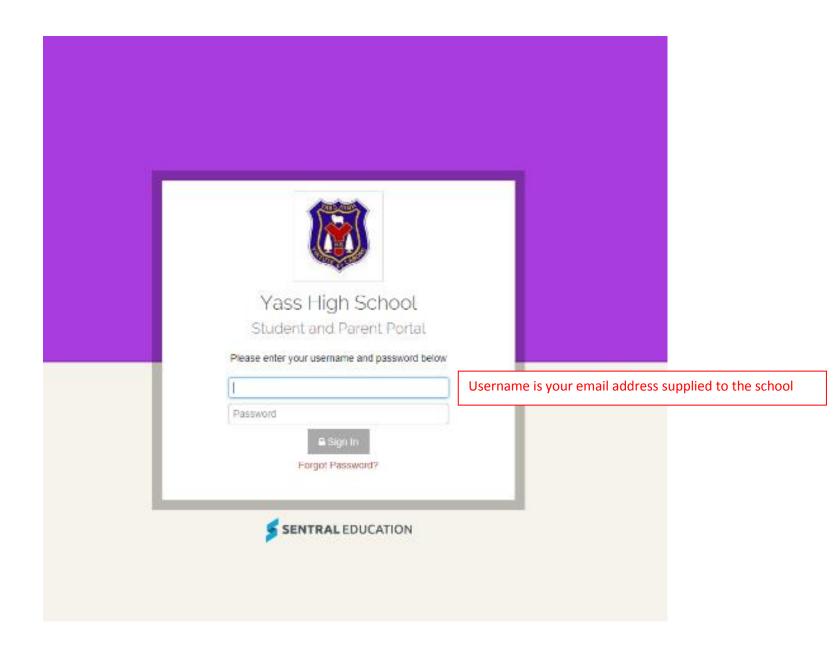

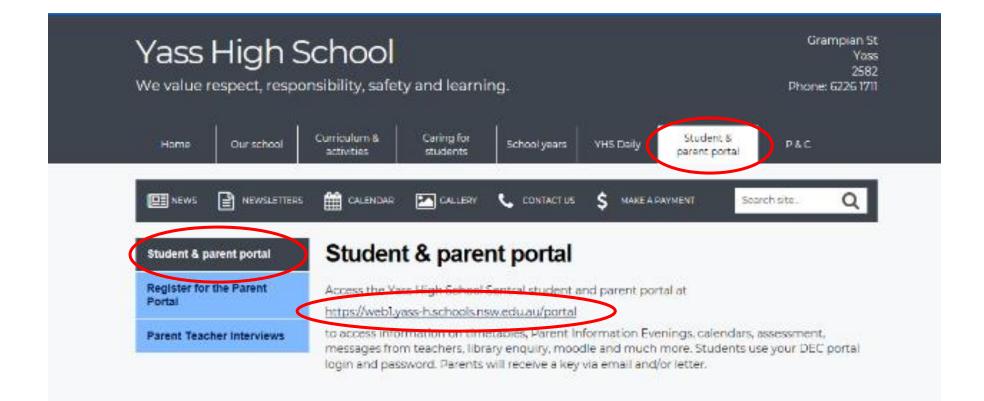

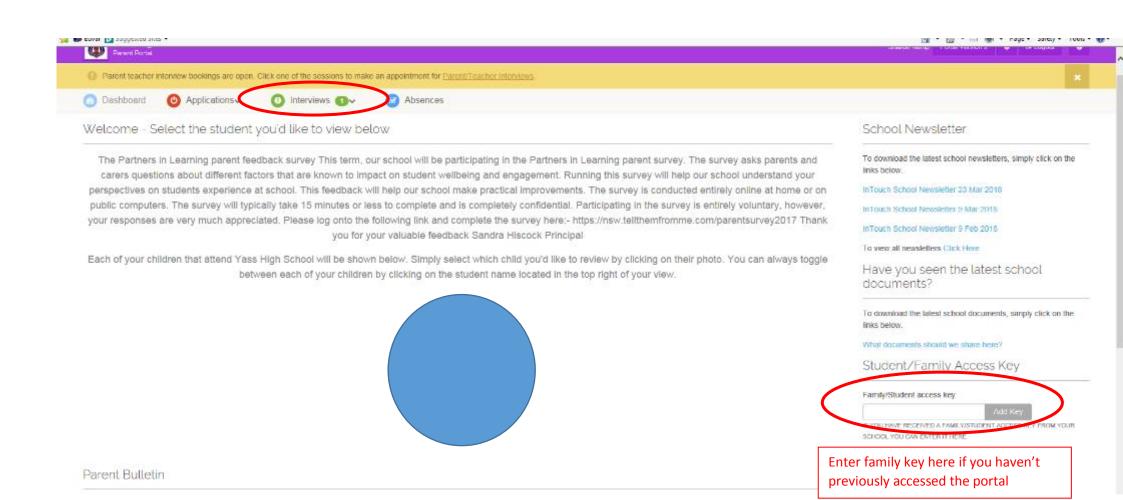

## **Click on either tab**

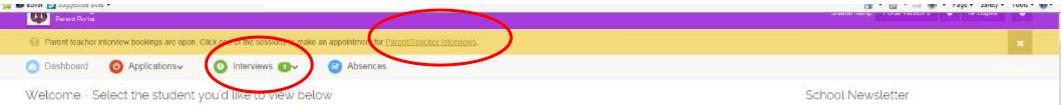

The Partners in Learning parent feedback survey This term, our school will be participating in the Partners in Learning parent survey. The survey asks parents and carers questions about different factors that are known to impact on student wellbeing and engagement. Running this survey will help our school understand your perspectives on students experience at school. This feedback will help our school make practical improvements. The survey is conducted entirely online at home or on public computers. The survey will typically take 15 minutes or less to complete and is completely confidential. Participating in the survey is entirely voluntary, however, your responses are very much appreciated. Please log onto the following link and complete the survey here:- https://nsw.tellthemfromme.com/parentsurvey2017 Thank you for your valuable feedback Sandra Hiscock Principal

Each of your children that attend Yass High School will be shown below. Simply select which child you'd like to review by clicking on their photo. You can always toggle between each of your children by clicking on the student name located in the top right of your view.

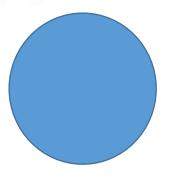

Parent Bulletin

To download the latest school newsletters, simply click on the links below.

InTouch School Newsletter 23 Mar 2018

Inflouch School Newsletter 9 Mar 2018

InTouch School Newsletter 9 Feb 2018

To view all newsletters Click Here

Have you seen the latest school documents?

To download the latest school documents, simply click on the links below.

What documents should we share here?

Student/Family Access Key

Family/Student access key

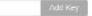

IF YOU HAVE RECEIVED A FAMILVISTUDENT ACCESSIVEY FROM YOUR SCHOOL YOU CAN ENTER IT HERE.